# **Angiografie**

**Angiografie** znamená vyšetření cév zobrazovací metodou. Samotný termín v užším slova smyslu značí klasickou angiografii, kdy se [skiagraficky](https://www.wikiskripta.eu/w/Skiagrafie) zobrazí tepna po naplnění [kontrastní](https://www.wikiskripta.eu/w/Kontrastn%C3%AD_l%C3%A1tka) látkou. Zobrazení je nutno provádět minimálně ve dvou projekcích jako u [RTG](https://www.wikiskripta.eu/w/RTG) kostí, poněvadž stenóza [\(https://cs.wikipedia.org/wiki/Sten%C3%B3za\)](https://cs.wikipedia.org/wiki/Sten%C3%B3za) může být asymetrická a v jedné projekci se tak nemusí zobrazit.

Kromě morfologické diagnostiky lze provádět selektivní odběry krevních vzorků z cév (např. u endokrinně aktivních [tumorů](https://www.wikiskripta.eu/w/N%C3%A1dory) [pankreatu](https://www.wikiskripta.eu/w/Slinivka_b%C5%99i%C5%A1n%C3%AD) či [nadledvin\)](https://www.wikiskripta.eu/w/Nadledviny), selektivní zavádění katetrů [\(https://cs.wikipedia.org/wiki/Kat%C3%A9tr\)](https://cs.wikipedia.org/wiki/Kat%C3%A9tr) např. pro lokální [chemoterapii](https://www.wikiskripta.eu/w/Protin%C3%A1dorov%C3%A1_terapie) (např. do a. hepatica propria) a další.

- **Arteriografie**: zobrazení tepen.
- **Flebografie**: zobrazení žil.
	- **Kavografie**: zobrazení duté žíly.
		- **Portografie**: zobrazení portálního žilního systému.

# **Procedura a kontrastní látky**

Nejčastěji se katetr [\(https://cs.wikipedia.org/wiki/Kat%C3%A9tr\)](https://cs.wikipedia.org/wiki/Kat%C3%A9tr) zavádí do [femorální](https://www.wikiskripta.eu/w/Arteria_femoralis) tepny tak, aby se vyšetřující dostali do levé komory. Po celý průběh vyšetření je vše sledováno na monitoru. Nejčastěji pomocí Digitální subtrakční angiografie – DSA o 2–3 obr/sec. Nepoužívá se však u [srdce,](https://www.wikiskripta.eu/w/Srdce) to je potřeba sledovat 15–30 obr/sec. Je důležité si uvědomit, že čím více obrázků, tím více záření do těla proniká.

## **Kontrastní látky využívané v angiografii**

#### **Jodové kontrastní látky**

- Základem je benzenové [\(https://cs.wikipedia.org/wiki/Benzen\)](https://cs.wikipedia.org/wiki/Benzen) jádro s připojenými 3 atomy jódu.
- Vylučovány [ledvinami.](https://www.wikiskripta.eu/w/Ledviny)
- **Ionické** (disociace na elektricky nabité ionty) a **neoinické** (bez disociace, lepší snášenlivost).

#### **Gadoliniové kontrastní látky**

- Určené pro [MR](https://www.wikiskripta.eu/w/Nukle%C3%A1rn%C3%AD_magnetick%C3%A1_rezonance), MRA.
- Výrazně nižší alergenicita.

#### **Alternativní KL: Oxid uhličitý**

- Určené především pro pacienty s rizikem vzniku alergické reakce a dále u lidí s poruchou funkce [ledvin.](https://www.wikiskripta.eu/w/Ledviny)
- Vyšetření břišní aorty a tepen dolních končetin.
- Obtížná aplikace.

# **Digitální subtrakční angiografie – DSA**

Podrobnější informace naleznete na stránce Digitální subtrakční [angiografie](https://www.wikiskripta.eu/w/Digit%C3%A1ln%C3%AD_subtrak%C4%8Dn%C3%AD_angiografie).

Klasická **invazivní** metoda angiografického vyšetření, kdy je možné provést zároveň i [angioplastický](https://www.wikiskripta.eu/w/Perkut%C3%A1nn%C3%AD_translumin%C3%A1ln%C3%AD_angioplastika) zákrok, jako je například rozšiřování zúžených cév pomocí implantace [stentu.](https://www.wikiskripta.eu/w/Stent)

#### **Postup**

U DSA se odečítá maska nativního obrazu. To znamená, že samotné snímání probíhá ve dvou fázích, abychom ze snímku mohli odstranit obraz "stínící" tkáně, přes kterou by bylo nemožné vidět obraz zkoumané cévy, cévního řečiště (kostní tkáň, apod.).

Využívámé **subtrakce**, tedy odečtení obrazů:

- První snímání probíhá bez použití jakékoliv látky a následuje převedení obrazu do negativu.
- Dále je přímo do tepny vpravena **[kontrastní](https://www.wikiskripta.eu/w/Kontrastn%C3%AD_l%C3%A1tka) látka** (jde tedy o tzv. intraarteriální DSA) a následuje druhé [RTG](https://www.wikiskripta.eu/w/RTG) snímání. Poté lze pomocí počítačové techniky oba obrazy odečíst (subtrakce) a vzniká přesný obraz dané cévy. [Kontrastní](https://www.wikiskripta.eu/w/Kontrastn%C3%AD_l%C3%A1tka) látka je nejčastěji jodového charakteru.

Nejčastějším přístupovým místem je *arteria femoralis communis*.

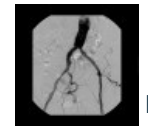

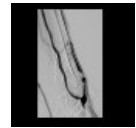

DSA: stenóza dialyzačního shuntu, PTA [\(http://atlas.mudr.org/Case-images-Shunt-stenosis-angioplasty-n](http://atlas.mudr.org/Case-images-Shunt-stenosis-angioplasty-native-shunt-787) ative-shunt-787)

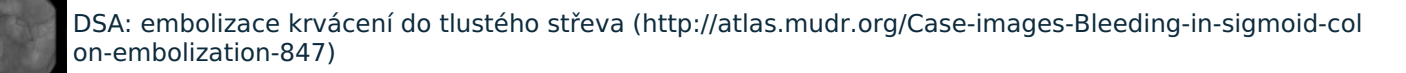

# **Selektivní koronarografie – SKG**

SKG je angiografické vyšetření [koronárních](https://www.wikiskripta.eu/w/Arteriae_coronariae) tepen při jejich selektivním nástřiku [kontrastní](https://www.wikiskripta.eu/w/Kontrastn%C3%AD_l%C3%A1tka) látkou na bázi jodu. Lokálně se umrtví kůže a zavede se katetr [\(https://cs.wikipedia.org/wiki/Kat%C3%A9tr\)](https://cs.wikipedia.org/wiki/Kat%C3%A9tr) do [femorální](https://www.wikiskripta.eu/w/Arteria_femoralis) nebo [radialní](https://www.wikiskripta.eu/w/Arteria_radialis) tepny. Jakmile je katetr [\(https://cs.wikipedia.org/wiki/Kat%C3%A9tr\)](https://cs.wikipedia.org/wiki/Kat%C3%A9tr) na místě, je možné provádět celou řadu procedur: [angioplastiku](https://www.wikiskripta.eu/w/Perkut%C3%A1nn%C3%AD_translumin%C3%A1ln%C3%AD_angioplastika), odstraňování [hematomu,](https://www.wikiskripta.eu/w/Hematom) elektrofyziologické studie nebo pouštění další [kontrastní](https://www.wikiskripta.eu/w/Kontrastn%C3%AD_l%C3%A1tka) látky.

# **CT angiografie**

Neinvazivní metoda angiografického vyšetření krevního řečiště. V tomto případě je nejčastějším přístupovým místem periferní žíla, tedy často loketní jamka.

Rozlišujeme CT angiografii tepen <sup>a</sup> CT flebografii (tedy angiografii žil).

#### **CT angiografie tepen (angio-CT / CTA)**

CT vyšetření v arteriální fázi, kdy má tepna nejlepší náplň [kontrastní](https://www.wikiskripta.eu/w/Kontrastn%C3%AD_l%C3%A1tka) látkou. Ke správnému načasování spuštění skenu se používají různé metody:

Bolus tracking automaticky spustí vyšetření při dosažení potřebné náplně (denzity (https://cs.wikipedia.org/wik i/Hustota\_%28rozcestn%C3%ADk%29)) lumen [\(https://cs.wikipedia.org/wiki/Lumen\\_%28biologie%29\).](https://cs.wikipedia.org/wiki/Hustota_%28rozcestn%C3%ADk%29)

(V praxi se často využívá modifikace, kdy se sleduje změna denzity (https://cs.wikipedia.org/wiki/Hustota\_%28rozce stn%C3%ADk%29) lumen [\(https://cs.wikipedia.org/wiki/Lumen\\_%28biologie%29](https://cs.wikipedia.org/wiki/Lumen_%28biologie%29)[\)](https://cs.wikipedia.org/wiki/Hustota_%28rozcestn%C3%ADk%29) artérie vizuálně a v případě dostatečného vzestupu se skenování spouští ručně).

- Bolus timing po podání malého bolusu [kontrastní](https://www.wikiskripta.eu/w/Kontrastn%C3%AD_l%C3%A1tky) látky se stanovuje křivka denzit (https://cs.wikipedia.org/wi ki/Hustota\_%28rozcestn%C3%ADk%29) z lumen [\(https://cs.wikipedia.org/wiki/Lumen\\_%28biologie%29\)](https://cs.wikipedia.org/wiki/Hustota_%28rozcestn%C3%ADk%29) arterie v čase, ze které se pak odvodí nejvhodnější čas k zahájení skenování.
- Odhadem nejrychlejší, s největším rizikem neoptimálního načasování.

#### **CT flebografie – kavografie, portografie**

CT vyšetření v portální fázi (portografie), pozdní žilní fázi (žíly), žilní předfázi (periferní žíly).

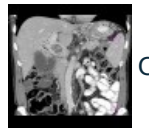

CT břicha: trombóza portální žíly [\(http://atlas.mudr.org/Case-images-Thrombosis-of-portal-vein-895\)](http://atlas.mudr.org/Case-images-Thrombosis-of-portal-vein-895)

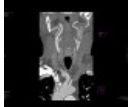

Angio-CT karotid: stenóza vnitřní karotidy [\(http://atlas.mudr.org/Case-images-Stenosis-of-internal-caroti](http://atlas.mudr.org/Case-images-Stenosis-of-internal-carotid-artery-427) d-artery-427)

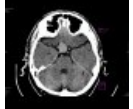

CTA mozkových tepen: aneurysma [\(http://atlas.mudr.org/Case-images-Aneurysm-of-the-internal-carotid](http://atlas.mudr.org/Case-images-Aneurysm-of-the-internal-carotid-artery-36)artery-36)

# **MR angiografie – MRA**

Neivazivní metoda angiografického vyšetření. Výhodou je absence [ionizujícího](https://www.wikiskripta.eu/w/Ionizuj%C3%ADc%C3%AD_z%C3%A1%C5%99en%C3%AD) záření.

MRA se používá pro vyšetření možných problému jako stenóza [\(https://cs.wikipedia.org/wiki/Sten%C3%B3za\)](https://cs.wikipedia.org/wiki/Sten%C3%B3za) (zúžení průtoku krve), blokáda nebo [aneurysma](https://www.wikiskripta.eu/w/Aneurysma) (zeslabení cévní stěny a riziko prasknutí). Často se používá na zobrazení krku, [mozku](https://www.wikiskripta.eu/w/Mozek) a dalších.

#### **Zobrazení**

- Nativně metodou **time-of-flight (TOF)** či **fázového kontrastu bez aplikace [kontrastní](https://www.wikiskripta.eu/w/Kontrastn%C3%AD_l%C3%A1tky) látky**.
- Nebo jako **postkontrastní vyšetření po aplikaci [kontrastní](https://www.wikiskripta.eu/w/Kontrastn%C3%AD_l%C3%A1tky) látky (kontrastní MRA)** − využíváme paramagnetické cheláty [\(https://cs.wikipedia.org/wiki/Chelatace\)](https://cs.wikipedia.org/wiki/Chelatace) gadolinia (https://cs.wikipedia.org/wiki/Gadoli nium), který zesiluje kontrast, a tak dosahujeme zřetelnějších zobrazení.

V současnosti je kontrastní MRA velmi vhodnou miniinvazivní metodou pro detekci patologických stavů hrudní aorty, břišní aorty a jejích větví (arteriitida, disekce, [okluze](https://www.wikiskripta.eu/w/Okluze)), i anomálií malého oběhu (arteriovenózní zkraty, anomální žilní návrat apod.). Vynikajících výsledků dosahuje kontrastní MRA v zobrazování magistrálních krčních tepen a renálních tepen. <sup>[\[1\]](https://www.wikiskripta.eu/index.php?curid=25902&useskin=printer#cite_note-1)</sup>

Je možné také **3D zobrazení** tkání např. pomocí **maximum intensity projection (MIP)**, kde se výsledky z laterální a axialní roviny spojí. Rozdíl od CT angiografie je, že nezobrazuje lumen [\(https://cs.wikipedia.org/wiki/L](https://cs.wikipedia.org/wiki/Lumen_%28biologie%29) umen\_%28biologie%29).

### **Výhody**

- Minimální nefrotoxicita a [alergenicita](https://www.wikiskripta.eu/w/Alergie) v porovnání s jodovými [kontrastními](https://www.wikiskripta.eu/w/Kontrastn%C3%AD_l%C3%A1tky) látkami
- Možnost využití u pacientů s [diabetem](https://www.wikiskripta.eu/w/Diabetes_mellitus), u kterých je přítomná silná kalcifikace stěn tepen a také nefropatie, což může být zhoršeno právě podáním jodové [kontrastní](https://www.wikiskripta.eu/w/Kontrastn%C3%AD_l%C3%A1tky) látky, jak je tomu v přípdě DSA nebo CT angiografie

# **Komplikace**

### **Způsobené zákrokem**

Nejčastěji se u pacientů objevuje krvácení z místa vpichu do podkoží – **[hematom](https://www.wikiskripta.eu/w/Hematom)**, kdy v případě, že je menší dochází ke spontannímu vstřebání. Větší krvácení se objevují méně často a to nesprávným vyjmutím zavaděče nebo v důsledku nedodržení doporučených nařízení, především klidu na lůžku.

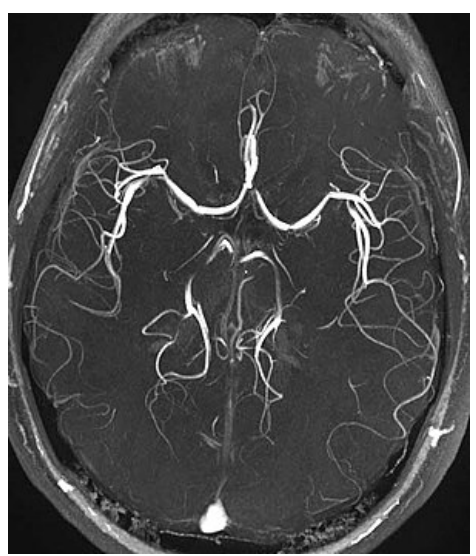

Mozková MR angiografie metodou TOF (všiměte si zejména vysokého rozlišení a kontrastu)

Další komplikace se vyskytují velmi vzácně. Jsou popsány případy [arytmie,](https://www.wikiskripta.eu/w/Arytmie) uvolnění [trombu](https://www.wikiskripta.eu/w/Tromb%C3%B3za) nebo [embolie](https://www.wikiskripta.eu/w/Embolie) vedoucí k mrtvici, krvácení. Vzácně dále dochází k poškození nervů, které se projevuje brněním.

### **Způsobené působením kontrastní látky**

Nežádoucí reakce způsobené [kontrastní](https://www.wikiskripta.eu/w/Kontrastn%C3%AD_l%C3%A1tky) látkou patří mezi tzv. **systémové komplikace**.

V praxi jej můžeme rozdělit následovně:

### **JODOVÉ KONTRASTNÍ LÁTKY**

- **Alergoidní**: mírný až vysoký stupeň (křeče, [hypotenze,](https://www.wikiskripta.eu/w/Hypotenze) [tachykardie](https://www.wikiskripta.eu/w/Tachykardie)), nezávislý na množství podané KL, uvolnění [histaminu](https://www.wikiskripta.eu/w/Histamin) a [serotoninu](https://www.wikiskripta.eu/w/Serotonin)
- **Chemotoxické**: úměrná reakce množství podané KL, vzniká po ovlivnění určitého orgánu → nefrotoxicita, kardiotoxicita, neurotoxicita

Ostatní KL používané <sup>v</sup> angiografii (gadoliniové [\(https://cs.wikipedia.org/wiki/Gadolinium\)](https://cs.wikipedia.org/wiki/Gadolinium), oxid uhličitý) nemají zásadní rizika ve spuštění nežádoucí reakce organismu.

# **Odkazy**

## **Související články**

- **[Skiagrafie](https://www.wikiskripta.eu/w/Skiagrafie)**
- [Kontrastní](https://www.wikiskripta.eu/w/Kontrastn%C3%AD_l%C3%A1tky) látky
- [Magnetická](https://www.wikiskripta.eu/w/Magnetick%C3%A1_rezonance) rezonance
- Výpočetní [tomografie](https://www.wikiskripta.eu/w/V%C3%BDpo%C4%8Detn%C3%AD_tomografie)

# **Externí odkazy**

- Výukový portál 1. LF UK: Angiografie [\(https://portal.lf1.cuni.cz/clanek-437-angiografie\)](https://portal.lf1.cuni.cz/clanek-437-angiografie)
- Postgraduální medicína: Současnost MR angiografie (https://web.archive.org/web/20160331222721/http://zdra [vi.e15.cz/clanek/postgradualni-medicina/soucasnost-mr-angiografie-170739\)](https://web.archive.org/web/20160331222721/http://zdravi.e15.cz/clanek/postgradualni-medicina/soucasnost-mr-angiografie-170739)
- Lékařské repetitorium online: Angiografie (http://medicabaze.cz/index.php?sec=term\_detail&categId=33&cna [me=Vnit%C5%99n%C3%AD+l%C3%A9ka%C5%99stv%C3%AD&pgn=30&pos=3&termId=3471&tname=Angio](http://medicabaze.cz/index.php?sec=term_detail&categId=33&cname=Vnit%C5%99n%C3%AD+l%C3%A9ka%C5%99stv%C3%AD&pgn=30&pos=3&termId=3471&tname=Angiografie+-+p%C5%99%C3%ADprava%2C+p%C3%A9%C4%8De+a+komplikace+po+v%C3%BDkonu&h=empty#jump) grafie+-+p%C5%99%C3%ADprava%2C+p%C3%A9%C4%8De+a+komplikace+po+v%C3%BDkonu&h=empty

[#jump\)](http://medicabaze.cz/index.php?sec=term_detail&categId=33&cname=Vnit%C5%99n%C3%AD+l%C3%A9ka%C5%99stv%C3%AD&pgn=30&pos=3&termId=3471&tname=Angiografie+-+p%C5%99%C3%ADprava%2C+p%C3%A9%C4%8De+a+komplikace+po+v%C3%BDkonu&h=empty#jump)

- Obrázky na atlas.mudr.org [\(http://atlas.mudr.org\)](http://atlas.mudr.org/)
	- Cévy [\(http://atlas.mudr.org/Radiology-images-system-and-organ-Vessels-60\)](http://atlas.mudr.org/Radiology-images-system-and-organ-Vessels-60)
	- Angiografie [\(http://atlas.mudr.org/Imaging-images-by-modality-AG-Angiography-19\)](http://atlas.mudr.org/Imaging-images-by-modality-AG-Angiography-19)
- Klasifikace a tabulky v radiodiagnostice na mudr.org [\(http://www.mudr.org/web/\)](http://www.mudr.org/web/)

### **Použitá literatura**

- NAVRÁTIL, Leoš a Jozef ROSINA, et al. *Medicínská biofyzika.* 1. vydání. Praha : Grada, 2005. 524 s. ISBN 80-[247-1152-4.](https://www.wikiskripta.eu/w/Speci%C3%A1ln%C3%AD:Zdroje_knih/80-247-1152-4)
- Angiography (anglická wikipedie) [\(https://en.wikipedia.org/wiki/Angiography\)](https://en.wikipedia.org/wiki/Angiography)

### **Reference**

1. DOC. MUDR. ŽIŽKA, PH.D, Jan. Současnost MR angiografie [online]. [cit. 2012-12-27]. [<https://web.archive.org/web/20160331222721/http://zdravi.e15.cz/clanek/postgradualni](https://web.archive.org/web/20160331222721/http://zdravi.e15.cz/clanek/postgradualni-medicina/soucasnost-mr-angiografie-170739) medicina/soucasnost-mr-angiografie-170739>.